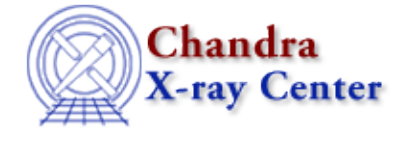

URL[: http://cxc.harvard.edu/ciao3.4/fwrite.tm.html](http://cxc.harvard.edu/ciao3.4/fwrite.tm.html) Last modified: December 2006

*AHELP for CIAO 3.4* **fwrite** Context: slangrtl

*Jump to:* [Description](#page-0-0) [Example](#page-0-1) [See Also](#page-0-2)

#### **Synopsis**

Write binary data to a file

### **Syntax**

UInt\_Type fwrite (b, File\_Type fp)

## <span id="page-0-0"></span>**Description**

The fwrite may be used to write the object represented by b to an open file. If b is a string or an array, the function will attempt to write all elements of the object to the file. It returns the number of objects successfully written, otherwise it returns −1 upon error and sets errno accordingly.

# <span id="page-0-1"></span>**Example**

The following example illustrates how to write an integer array to a file. In this example, fp is an open file descriptor:

```
variable a = [1:50]; \frac{1}{8} 50 element integer array
if (50 \text{!} = \text{fwrite} (a, fp)) error ("fwrite failed");
```
Here is how to write the array one element at a time:

```
variable a = [1:50];
     foreach (a)
        {
         variable ai = ();
         if (1 := fwrite(ai, fp)) error ("fwrite failed");
 }
```
Not all data types may support the fwrite operation. However, it is supported by all vector, scalar, and string objects.

# <span id="page-0-2"></span>**See Also**

*slangrtl*

#### Ahelp: fwrite − CIAO 3.4

clearerr, fclose, fdopen, feof, ferror, fflush, fgets, fgetslines, fileno, fopen, fprintf, fputs, fread, fseek, ftell, isatty, mkdir, open, pack, pad\_pack\_format, popen, printf, read, sizeof\_pack, sscanf, uname, unpack, write

The Chandra X−Ray Center (CXC) is operated for NASA by the Smithsonian Astrophysical Observatory. 60 Garden Street, Cambridge, MA 02138 USA. Smithsonian Institution, Copyright © 1998−2006. All rights reserved.

URL: <http://cxc.harvard.edu/ciao3.4/fwrite.tm.html> Last modified: December 2006